*Geografia, stopień 1, studia stacjonarne, 2023/2024, semestr 3*

# **KARTA KURSU**

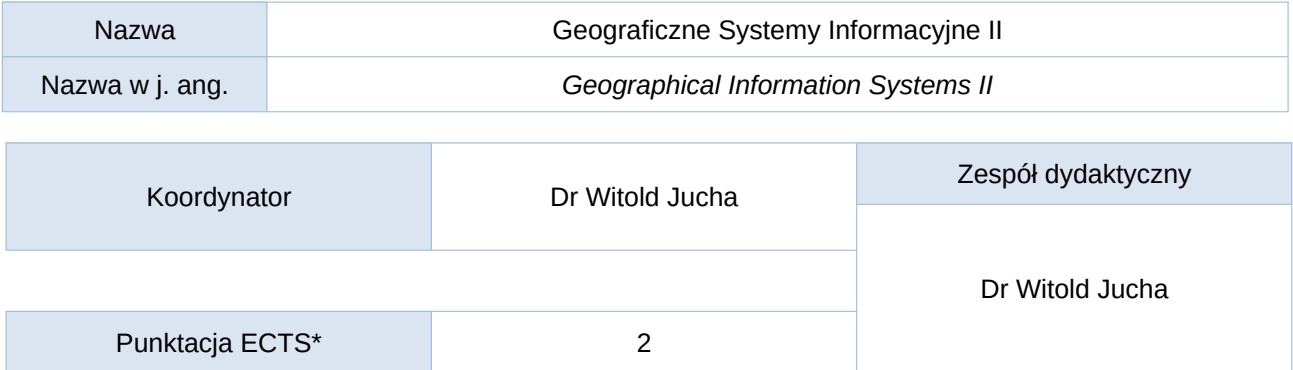

### Opis kursu (cele kształcenia)

Po ukończeniu kursu student posiada gruntowną wiedzę na temat programów ze środowiska Systemów Informacji Geograficznej, zarówno komercyjnych jak i darmowych. Potrafi prawidłowo wykorzystywać GIS do podstawowych i zaawansowanych analiz przestrzennych. Zna i rozumie istotę modelowania w GIS. Umie zastosować wiedzę nt. narzędzi geoinformacyjnych w trakcie studiów i w praktyce zawodowej.

#### Warunki wstępne

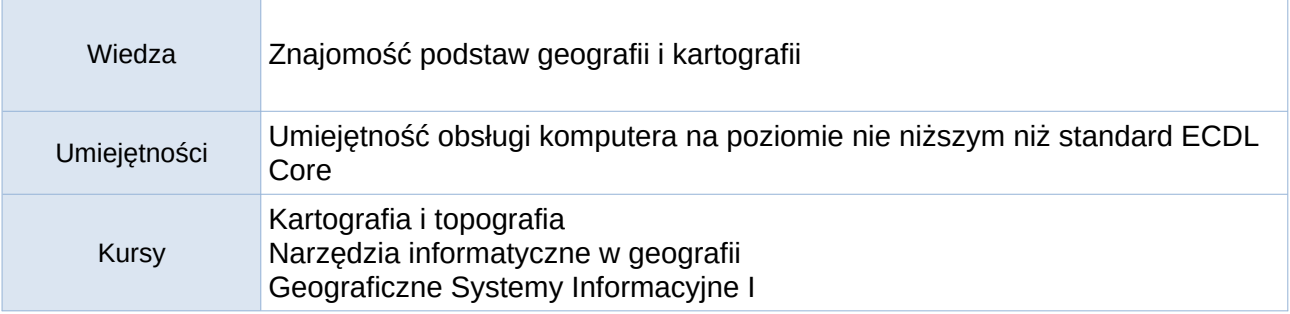

#### Efekty uczenia się Wiedza Efekt uczenia się dla kursu **Odniesienie do efektów** kierunkowych W01, Rozróżnia pojęcia geograficzne używane na kursie K\_WG02 oraz biegle posługuje się terminologią GIS. W02, Za pomocą narzędzi geoinformatycznych potrafi K\_WG05 zbadać i przeanalizować zmienność przestrzenną i czasową różnych komponentów środowiska i wzajemne oddziaływanie pomiędzy nimi. W03, Zna podstawowe źródła informacji przestrzennej K\_WG12, K\_WK05 oraz potrzebny sprzęt i sposoby jej gromadzenia, analizy i prezentacji.

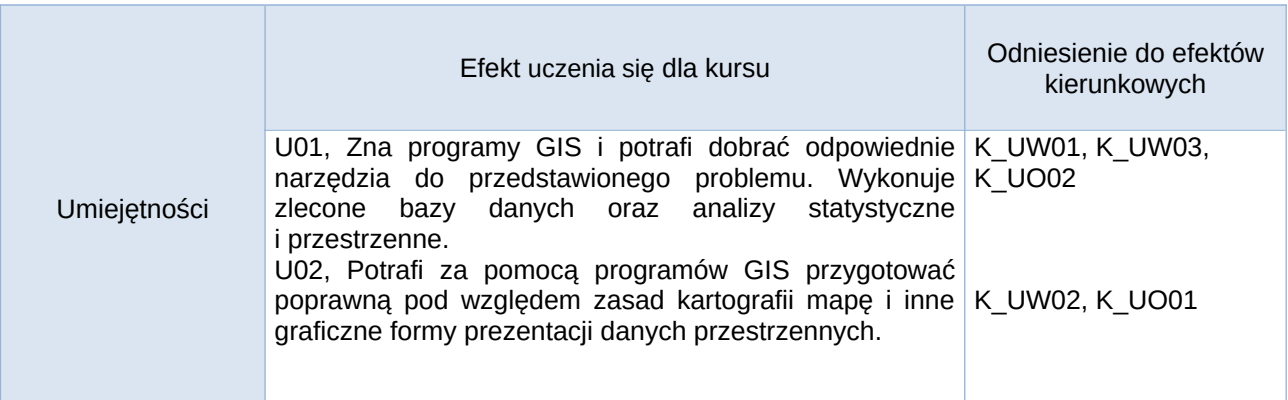

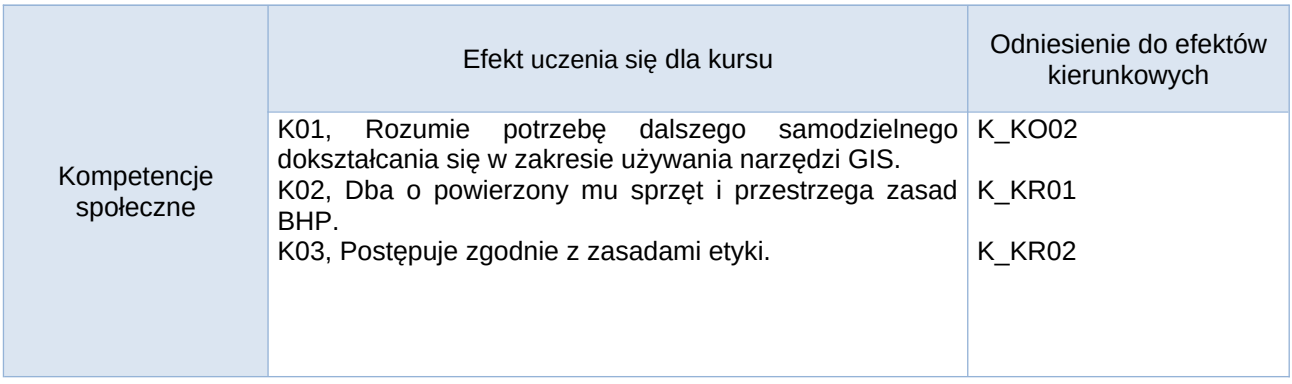

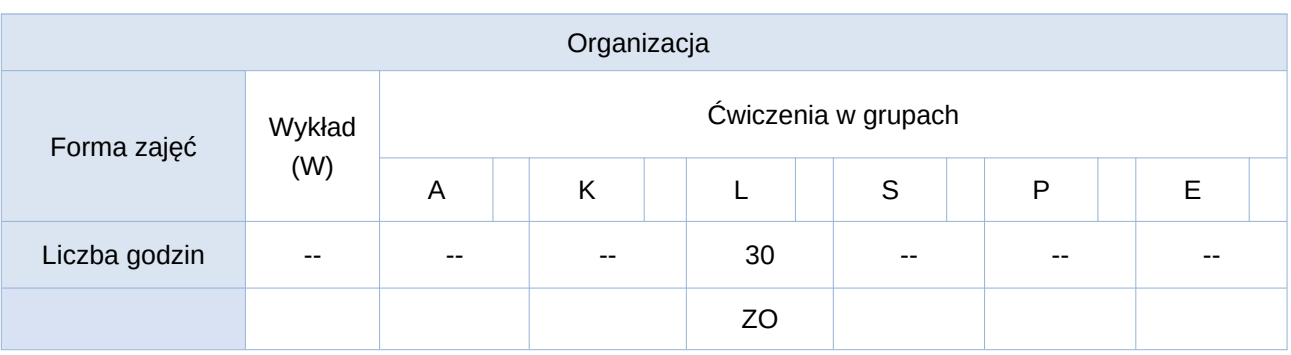

Opis metod prowadzenia zajęć

- 1. Ćwiczenia odbywają się w formie pracy laboratoryjnej w pracowni komputerowej.
- 2. Podczas zajęć odbywa się wprowadzenie do tematyki przewidzianej na dany termin (objaśnienie, referat lub mini wykład, dyskusja), a następnie przygotowywane semestralnej pracy zaliczeniowej składającej się z 15 części, realizowanych na poszczególnych zajęciach. W trakcie zajęć wykonywanie pracy jest na bieżąco konsultowane z prowadzącym.
- 3. Po zajęciach wykonywanie pracy zaliczeniowej można konsultować z prowadzącym w czasie dyżurów lub za pomocą korespondencji elektronicznej (e-mail, MS Teams).
- 4. Prowadzący udostępnia za pomocą platformy e-learningowej Moodle UP materiały źródłowe i opis sposobu ich przetworzenia, a także przesłania do oceny. Do poszczególnych ćwiczeń przypisane są także pozycje literatury podstawowej i uzupełniającej (publikacje w postaci nadbitek i dokumentów PDF), wykorzystywane przy tworzeniu zadań.
- 5. Zaliczenie semestralnej pracy zaliczeniowej pozwala zaliczyć cały kurs.

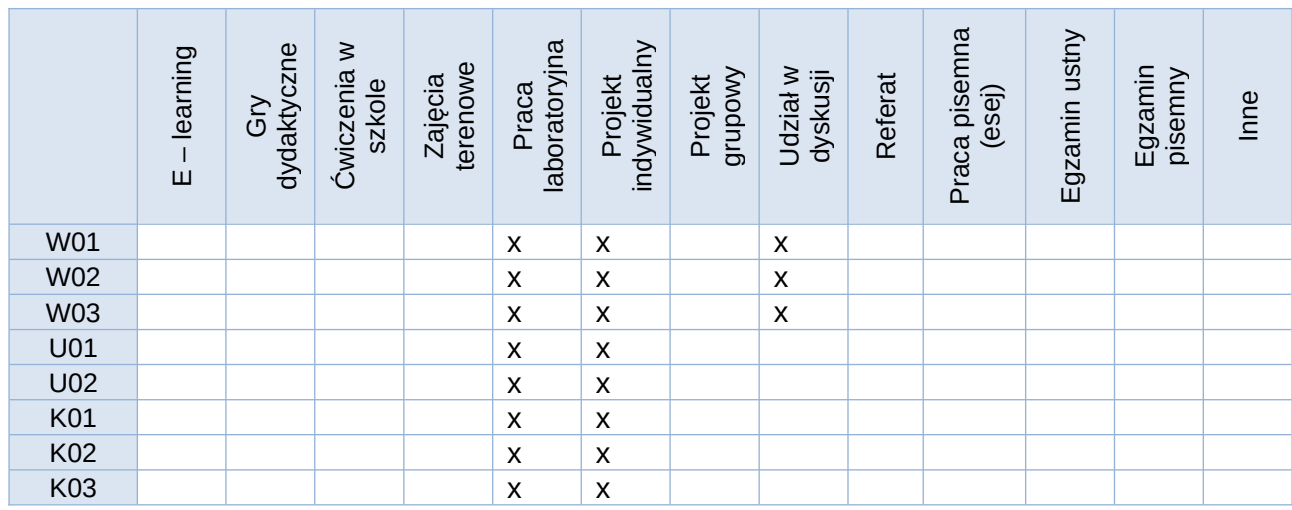

Formy sprawdzania efektów uczenia się:

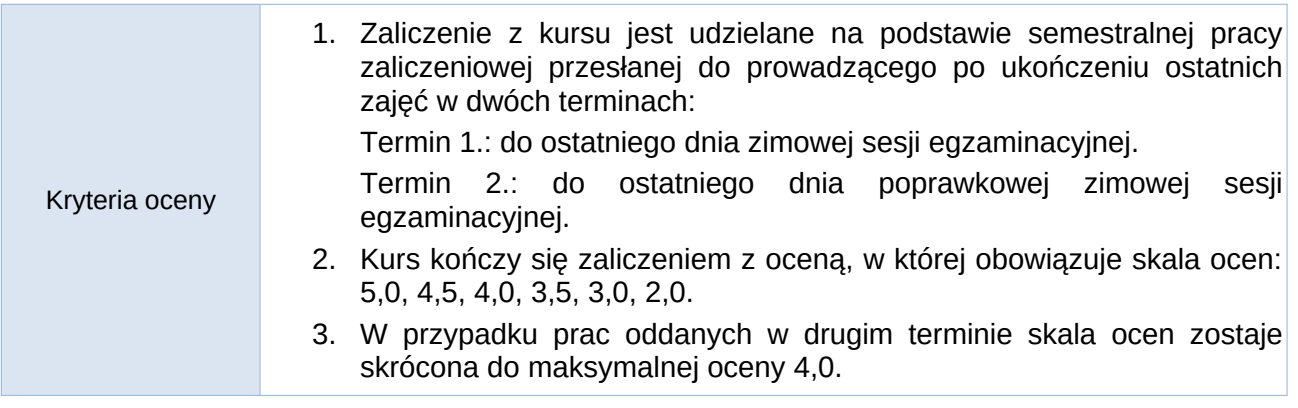

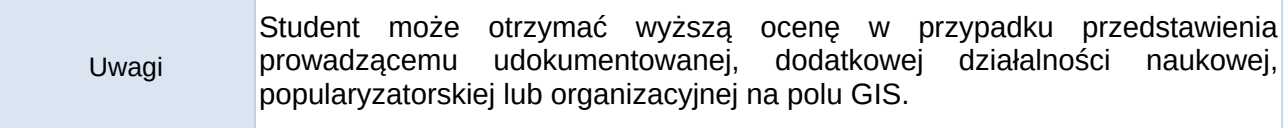

Treści merytoryczne (wykaz tematów)

- 1. Pomiary morfometryczne.
- 2. Podstawy modelowania w GIS.
- 3. Interpolacje i miary zagęszczenia.
- 4. Studium zmian pokrycia terenu: A. Przygotowanie materiałów źródłowych rektyfikacja zdjęć lotniczych.
- 5. Studium zmian pokrycia terenu: B. Tworzenie bazy danych metodą fotointerpretacji.
- 6. Studium zmian pokrycia terenu: C. Analizy przestrzenne i wskaźniki geostatystyczne.
- 7. Kalibracja map historycznych.
- 8. Analiza treści map historycznych i zmian długoterminowych.
- 9. Wskaźniki różnorodności i ekologii krajobrazu.
- 10. Bufor wektorowy i rastrowy, rastrowa mapa sąsiedztwa.
- 11. Analizy hydrologiczne w GIS generowanie zasięgu i parametrów zlewni; badania obszarów mokradłowych
- 12. Analizy hydrologiczne w GIS modelowanie zasięgu zbiorników wodnych.
- 13. Modelowanie wskaźnikowe metody bonitacyjne i waloryzacyjne.
- 14. Modelowanie w GIS Mapa podatności na osuwanie z użyciem Indeksowej Metody Statystycznej.
- 15. Analizy sieciowe w GIS.

Słowniczek (5-15 pojęć w języku angielskim)

Geographical Information Systems, spatial analyses, land cover / land use changes, orthorectification, hydrological modelling, network analyses

## Wykaz literatury podstawowej

Longley P.A., Goodchild M.F., Maguire D.J., Rhind D.W., (2008). *GIS Teoria i praktyka*. PWN, Warszawa, 520.

Iwańczak B. (2013). *Quantum GIS – tworzenie i analiza map*. Wyd. Helion. Gliwice, 303.

Jucha W., Kroczak R. (2013). *Porównanie funkcjonalności zasobów GIS w internetowych serwisach kartograficznych karpackich parków narodowych Polski*. [w:] Kunz M., Nienartowicz A. (red.): Systemy informacji geograficznej w zarządzaniu obszarami chronionymi – od teorii do praktyki, monografia naukowa, wyd. UMK, Toruń – Tuchola, 51-60.

Kroczak R. (2014). *Global Mapper – profesjonalny program geoinformacyjny w nauczaniu geografii*. Geografia w szkole, nr 4 (343), 25-27.

Urbański J. (2012). *GIS w badaniach przyrodniczych*. Wyd. UG, Gdańsk, 266.

Wykaz literatury uzupełniającej

Affek A. (2012). *Kalibracja map historycznych z zastosowaniem GIS*. Prace Komisji Krajobrazu Kulturowego PTG, 16, 48-62.

Bryndal T., Kroczak R. (2019). *Reconstruction and characterization of the surface drainage system functioning during extreme rainfall: the analysis with use of the ALS-LiDAR data – the case study in two small flysch catchments (Outer Carpathians, Poland)*. Environmental Earth Sciences, 78, 215, 1-16.

Burdziej J., Kunz M. (2013). Obszary chronione w Polsce – spojrzenie geoprzestrzenne. w:] Kunz

M., Nienartowicz A. (red.): Systemy informacji geograficznej w zarządzaniu obszarami chronionymi – od teorii do praktyki, monografia naukowa, wyd. UMK, Toruń – Tuchola, 16-25.

Cybul P., Jarząbek B., Jucha W., Kotlarczyk P. (2018). Modelowanie sieci transportowej w GIS – na przykładzie krakowskiej sieci tramwajowej. Prace Studenckiego Koła Naukowego Geografów UP, 4, 21-35.

Cybul P., Jucha W., Mareczka P., Struś P. (2018). *Struktura pozioma i pionowa krajobrazu Pienin polskich i Pienińskiego Parku Narodowego – porównanie z użyciem technik teledetekcyjnych*. Pieniny – Przyroda i Człowiek, 15, 21-34.

Ćwiąkała J., Gil A., Jucha W., Szlachta A. (2013), *Geoinformacyjne opracowanie trasy samochodu ciężarowego – próba opracowania modelu dla zbioru i transportu odpadów komunalnych w mieści*e. Prace Studenckiego Koła Naukowego Geografów UP, 2, 8-17.

Dorocki S., Kroczak R., Bryndal T. (2019). *Zmiany pokrycia terenu w polskich Karparach na przełomie XX i XXI w. a poziom rozwoju lokalnego*. Przedsiębiorczość – Edukacja, 15(1), 214- 229.

Feranec J., Jaffrain G., Soukup T., Hazeu G. (2010). *Determining changes and flows in European landscapes 1990-2000 using CORINE land cover data*. Applied Geography, 30, 19-35.

Fidelus J., Kroczak R., Jucha W., Stasiak P. (2015). *Interactive maps as an innovative tourist service – a comparison of cartographic websites of Polish National Parks*. [w:] Managing the quality of tourism services, Lublin.

Franczak P., Jucha W., Marszałek A. (2016). *Przydatność numerycznych modeli terenu wygenerowanych z chmury punktów ALS (ISOK) w interpretacji wybranych elementów koryta cieku – analiza na przykładzie Sopotni Wielkiej*. Prace Studenckiego Koła Naukowego Geografów UP, 5, 30-58.

Hagen A. (2003). *Fuzzy set approach to assessing similarity of categorical maps*. International Journal of Geographic Information Science, 17, 235-249.

Jucha W. (2015). *Tworzenie bazy danych do projektu GIS – źródła danych i założenia wstępne*. Prace Studenckiego Koła Naukowego Geografów UP, 4, 70-79.

Jucha W. (2015). *Możliwości i ograniczenia wykorzystania wojskowych zdjęć lotniczych z okresu II wojny światowej*. Teletekcja Środowiska, 53, 27-39.

Jucha W., Franczak P., Sadowski P. (2021). *Detection of World War II field fortifications using ALS and archival aerial images – German OKH Stellung b1 trenches in the south of the Polish Carpathians*. Archaelogical Prospection, 28, 35-45.

Jucha W., Kroczak R. (2014). *Porównanie danych o użytkowaniu terenu z programu CORINE Land Cover z danymi uzyskanymi z ortofotomap*. [w:] Kaczmarska E., Raźniak P. \*(red.) Społeczno-ekonomiczne i przestrzenne przemiany struktur regionalnych, wyd. KAFM, 2, 123-136.

Jucha W., Mareczka P., Okupny D. (2020). *Using remote sensing materials to assess the effects of peat extraction on the morphology and vegetation cover of a raised bog (Ludźmierz near Nowy Targ, Southern Poland)*. Mires and Peat, 26/278, 1-19.

Jucha W., Mareczka P., Okupny D. (2022). *Assessment of peat extraction range and vegetation succession on the Baligówka Degraded Peat Bog (Central Europe) using the ALS data and Orthophotomap*. Remote Sensing, 14(23):2187.

Kastelik A., Jucha W., Rosiek J. (2013). *Fortyfikacje stałe w Węgierskiej Górce w przededniu II wojny światowej – przegląd za pomocą współczesnych metod geograficznych*. Prace Studenckiego Koła Naukowego Geografów UP, 2, 63-75.

Kolecka N., Kozak J., Kaim D., Dobosz M., Ostafin K., Ostapowicz K., Wężyk P., Price B. (2017). *Understanding farmland abandonment in the Polish Carpathians*. Applied Geography, 88, 62-72.

Kroczak R., Fidelus-Orzechowska J., Bucała-Hrabia A., Bryndal T. (2018). *Land use and land cover changes in small Carpathian catchments between the mid-19th and Elary 21st centuries and their record on the land surface*. Journal of Mountain Science, 15(12), 2561-2578.

Kuna J. (2014). *Zmiany znaków na XX-wiecznych mapach topograficznych w skali 1:100 000*. Polski Przegląd Kartograficzny, 46, 1, 47-61.

Lupa M., Leśniak A. (2014). *Możliwości zastosowania narzędzi GIS do modelowania zbiorników wodnych*. Zeszyty naukowe Instytutu Gospodarki Surowcami Mineralnymi i Energią PAN, 86, 19-26.

Mareczka P., Jucha W. (2017). *Monitoring oznakowania szlaków turystycznych w Babiogórskim Parku Narodowym (badania SKNG UP w BgPN' 2017) – metodyka pomiaru i kontrola utworzonej bazy danych*. Prace Studenckiego Koła Naukowego Geografów UP, 6, 38-58.

Migoń P., Kasprzak M. (2014). *Tereny podmokłe na płaskowyżu Gór Stołowych w świetle parametryzacji powierzchni na podstawie topograficznego indeksu wilgotności (TWI)*. Studia Limnologica et Telmatologica, 8(1), 57-68.

Pawełczyk F., Bloom K., Jucha W., Michczyński A., Okupny D., Sikorski J., Tomkowiak J., Zając E, Fagel N. (2019). *Reconstruction of atmospheric lead and heavy metal pollution in the Otrębowskie Brzegi peatland (S Poland)*. Geological Quaterly, 63(3), 568-585.

Świątek A., Indelak K., Mikołajczyk D. (2014). *Wykorzystanie Indeksowej Metody Statystycznej w wyznaczaniu obszarów zagrożonych ruchami masowymi*. Prace Studenckiego Koła Naukowego Geografów UP, 3, 111-126.

Wieczorek M., Żyszkowska W. (2011). *Geomorfometria – parametry morfometryczne w charakterystyce rzeźby terenu*. Polski Przegląd Kartograficzny, 43, 2, 13-144.

Zwoliński Z. (2010). *O homologiczności polskiej terminologii geoinformacyjnej*. [w:] GIS – woda w środowisku. Wyd. Bogucki Wydawnictwo Naukowe, Poznań, 21-30.

Żychowski J., Jucha W. (2020). *Zmiany ustrojowe i rozwój przedsiębiorczości jako czynniki wpływające na strukturę pokrycia i użytkowania terenu na przykładzie zlewni Bełczy i Mszanki w Beskidzie Niskim*. Przedsiębiorczość – Edukacja, wyd. UP, Kraków, vol. 16(1), 275-289. doi: 10.24917/208332963.161.22

liczba godzin w kontakcie z prowadzącymi Wykład and a series of the series of the series of the series of the series of the series of the series of the Laboratorium 30 Pozostałe godziny kontaktu studenta z prowadzącym  $\vert$  5 Lektura w ramach przygotowania do zajęć  $10$ 

Bilans godzinowy zgodny z CNPS (Całkowity Nakład Pracy Studenta)

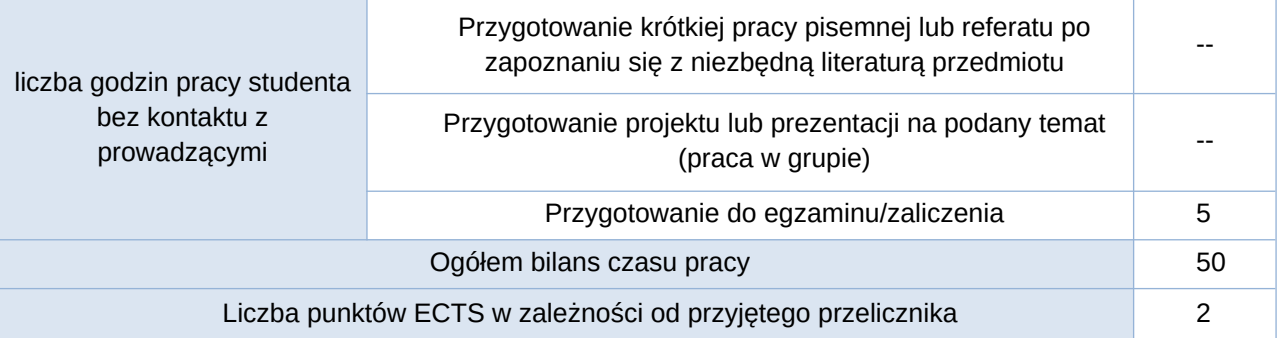